## Comparaison de Nombres (G)

Utilisez les symboles  $\langle , \rangle$ , et = pour comparer les nombres ci-dessous.

.134 18.842 .549 18.748 .135 84.489 .443 6.951 .521 65.924 .252 9.372 .141 57.822 46.555 .938 43.627 .659 98.295 .739 94.102 .889 80.473  $42.509 \times 83.652$ 

## Comparaison de Nombres (G) Solutions

Utilisez les symboles  $\langle , \rangle$ , et = pour comparer les nombres ci-dessous.

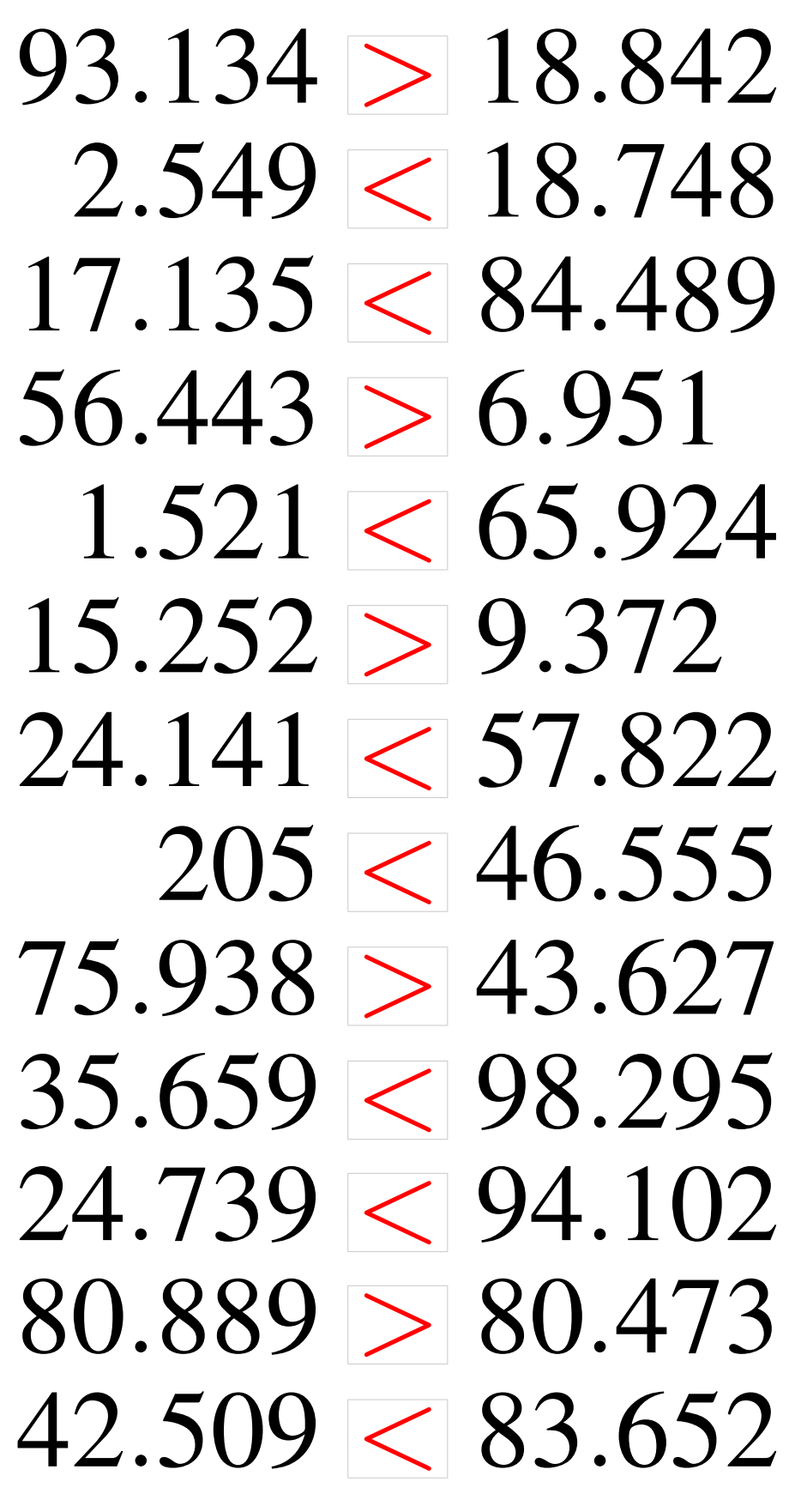